MyNote Activation Code With Keygen Скачать бесплатно без регистрации

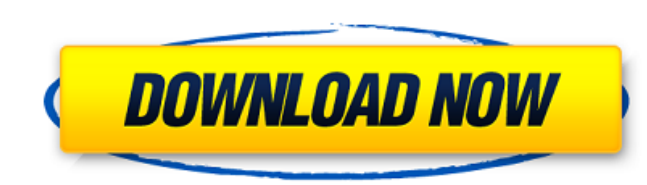

Доступ к заметкам простым наведением на них курсора с рабочего стола. Храните, получайте доступ и управляйте заметками, перетаскивая их на значок приложения на рабочем столе. Организуйте заметки в разделы и создавайте заметки с несколькими разделами. Создавайте изображения из любого текста и добавляйте их в заметки. Создавайте заметки с различным содержанием с настраиваемыми рамками и фоном. Заметки сохраняются в исходных форматах. Выделите текст, прокрутите его и введите. Автоматически сохранять изменения в формате HTML и TXT. Легко добавлять заметки, изображения и организовывать свои заметки. Импортируйте заметки из текстовых документов и файлов EML и находите текст с помощью функций текстового поиска. Установите параметры для переадресации электронной почты в своей учетной записи Outlook. Вы можете создавать заметки с несколькими разделами и изменять границы и фон разделов. Вы можете добавлять изображения к заметкам. Заметки сохраняются в исходном формате или в HTML и TXT. Может хранить, получать доступ и управлять несколькими заметками одновременно. Перетаскивайте заметки с рабочего стола. Новые пользователи могут сразу начать писать заметки. Быстро добавьте заметку одним щелчком мыши. Заметки автоматически сохраняются в последнем месте, где вы их использовали. Может хранить заметки в файлах EML. Быстрый доступ к заметкам на рабочем столе. Поддержка всех продуктов пакета Microsoft Office. Служба поддержки Рейтинги, комментарии и обзоры Программное обеспечение имеет все основные функции, которые мы привыкли видеть. Если вы используете программное обеспечение в качестве легкого приложения для создания заметок, вы не будете сильно жаловаться. Простой в использовании, и в конце дня он выполняет свою работу. Однако, если вы ищете более универсальный продукт, вы можете поискать другие варианты. В целом, MyNote Crack Keygen — хорошее программное обеспечение, но ему определенно чего-то не хватает. Он имеет базовый вид и функции, но ему не хватает удобства использования и большего набора вариантов. В противном случае приложение имеет хорошую рентабельность инвестиций (ROI).Полную версию программы можно посмотреть здесь. [Участие эпидермальных клеток Лангерганса в патогенезе поражения кожи и слизистых оболочек при пемфигоиде слизистых оболочек]. В группе из 15 больных пемфигоидом слизистых оболочек (ПМС) и контрольной группе проводили гистохимическое исследование.

**MyNote Crack + Free Download**

■ Немедленно создавайте новые заметки. ■ Добавьте примечание в меню «Пуск» Windows или на панель задач Windows. ■ Выделите текст и напишите его в редакторе форматированного текста. ■ Добавьте форматированный текст, изображение и ссылку. ■ Создайте отдельное окно предварительного просмотра для каждой заметки. ■ Вставить кнопку из .NET Framework. ■ Быстро поделиться своей заметкой на Facebook и Twitter. ■ Копировать, вырезать или вставлять в другие заметки. ■ Сохраняйте заметки даже после закрытия программы. ■ Добавляйте заметки на панель задач Windows 7. ■ Управляйте заметками даже с мобильного телефона и с веб-сайта. ■ Экспорт отдельной заметки в виде файла HTML. ■ Создайте новую пустую заметку, щелкнув пустое место на рабочем столе. ■ Доступ к содержимому из буфера обмена. ■ Создайте новую пустую заметку, щелкнув значок плюса (+) в меню. ■ Добавить пароль к заметкам. ■ Добавить примечание из существующего HTML-файла. ■ Используйте, чтобы написать заметку на любом веб-сайте. ■ Сохранить как файл HTML или файл MHTML. ■ Распечатать заметку на принтере. ■ Проверьте настройки конфиденциальности заметки. ■ Предварительный просмотр заметки на панели задач Windows 7. ■ Вставьте примечание из текстового процессора. ■ Открывать текстовые файлы как заметки. ■ Открывать существующие заметки с жесткого диска. ■ Предварительный просмотр заметки с веб-страницы. ■ Сохраните файл HTML в определенном месте. ■ Объединить две заметки в одну. ■ Вставка форматированного текста в заметку. ■ Изменить дату и время заметки. ■ Вставить примечание из файла изображения. ■ Удалить заметку с панели задач Windows 7. ■ Открывайте заметки на мобильном телефоне. ■ Создайте пустую заметку, перетащив ее на пустое место на рабочем столе. ■ Откройте заметки с веб-сайта. ■ Найдите заметки в Интернете. ■ Создать новую заметку с веб-страницы. ■ Запустите клиент электронной почты по умолчанию. ■ Создайте файл HTML из изображения. ■ Запустите веб-браузер по умолчанию. ■ Открыть заметку из текстового файла. ■ Откройте заметку из сообщения электронной почты. ■ Откройте заметку из сетевой папки. ■ Откройте заметку из папки FTP. ■ Открытие заметки с помощью ярлыка. ■ Откройте заметку из общей папки. ■ Добавить контакт из адресной книги Windows. ■ Открытие заметки 1709e42c4c

**MyNote Torrent**

Выполняет ту же функцию, что и Sticky Notes на Windows Phone, но в настольном приложении. Примечания к обзору: Создан на основе классических приложений для рабочего стола Windows, а также классических Sticky Notes. Хотя вы должны определить свои заметки таким образом, что он делает, чтобы они были организованы. \*Преимущества \* Отображает название и дату заметки. \* Выполняет ту же функцию, что и Sticky Notes на Windows Phone, но в настольном приложении. \* Позволяет использовать заметки для крупных событий. \* Вы можете писать заметки. \* Отображает название и дату заметки. \* Выполняет ту же функцию, что и Sticky Notes на Windows Phone, но в настольном приложении. \* Вы можете писать заметки. \* Вы можете организовать свои заметки. \* Выполняет ту же функцию, что и Sticky Notes на Windows Phone, но в настольном приложении. \* Вы можете писать заметки. \* Вы можете организовать свои заметки. \* Заметки о делах. \* Вы можете писать заметки. \* Вы можете организовать свои заметки. \* Вы можете создавать списки. \* Вы можете организовать свои заметки. \* Вы можете создавать списки. \* Вы можете писать заметки. \* Вы можете организовать свои заметки. \* Вы можете создавать списки. \* Заметки о делах. \* Вы можете писать заметки. \* Вы можете организовать свои заметки. \* Вы можете создавать списки. \* Вы можете организовать свои заметки. MyNote — одна из тех концепций, которая не получает должного внимания. Особенно, когда Microsoft начала делать «дизайнерскую копию» концепции в своих офисных программах, легко забыть, что MyNote можно использовать в Windows, а теперь он доступен и для Mac. Чтобы начать использовать MyNote, вам необходимо загрузить программу, которая доступна в Apple Mac App Store. Приложение совместимо с Mountain Lion и использует Windows XP для обеспечения обратной совместимости. Версия для Mac даже совместима со всеми операционными системами до 10.7 Lion. Инструмент очень похож на ваши старые любимые заметки на рабочем столе, но с некоторыми улучшениями. Вы можете создавать заметки разных размеров и сохранять их в буфер обмена.Это все, что вы получаете на данный момент, и, напротив, вы не можете настроить какой-либо аспект приложения. MyNote — это просто инструмент

**What's New In?**

Создавайте заметки и синхронизируйте их с Evernote Ярлыки для панелей мониторинга, заметок, буфера обмена, последних приложений и диспетчера задач прямо на рабочем столе Начните свой выходной день правильно С mynote вы можете перенести свои заметки Evernote на рабочий стол. Я очень рад сообщить, что mynote может синхронизировать заметки с вашей учетной записью Evernote. Название продукта: MyNote Разработчик: Homeexchange, Inc. Версия: 1.7.99.117 Установленный размер: ~1,26 МБ Размер удаления: 0,17 МБ Лицензия: пробная 123 Карта 8 Пачки заметок Evernote предлагает широкий выбор встроенных вырезок, от первых новостей до самых последних обновлений, к которым вы можете легко получить доступ, чтобы решить, что делать дальше. Это хороший способ управлять своими заметками, но не такой умный, если вы хотите извлечь из них максимум пользы, и, конечно же, нет возможности сохранить более одной заметки или иметь единый вид. Описание моей заметки: Создавайте заметки и синхронизируйте их с Evernote Ярлыки для панелей мониторинга, заметок, буфера обмена, последних приложений и диспетчера задач прямо на рабочем столе Начните свой выходной день правильно Удобно и полезно иметь возможность вести заметки на рабочем столе. Название продукта: MyNote Разработчик: Homeexchange, Inc. Версия: 1.7.55.11 Установленный размер: ~1,26 МБ Размер удаления: 0,17 МБ Лицензия: пробная 123 Сливки 4,5 Заметки с материалом AddNote — это небольшое приложение для Windows 7/Vista, которое позволяет создавать заметки и задачи, но оно не обеспечивает надежного набора простых, но мощных функций. Он включает в себя простое управление заметками и новые функции редактирования заметок, которые могут быть уникальными, но разочаровывает то, что он не может обеспечить некоторую организацию или ярлык для Evernote. Когда вы запускаете AddNote, вам предлагается создать новую заметку. Эта операция может занять много времени, так как приложение открывает случайную заметку из вашего аккаунта Evernote. Вы можете сохранять заметки в буфер обмена, но не можете иметь несколько заметок или делиться заметками. Это простое приложение, но оно не позволяет редактировать существующие заметки или ограничивать

**System Requirements For MyNote:**

Минимум: ОС: Windows 7/8/10 Процессор: Intel Core 2 Duo или аналогичный Память: 2 ГБ ОЗУ Графика: видеокарта с поддержкой DirectX 11 DirectX: версия 11 Жесткий диск: 13 ГБ свободного места Звуковая карта: совместимая с DirectX 9.0c Дополнительные примечания: Игры протестированы на MacBook Pro с процессором Intel Core 2 Duo E6300, 3 ГБ оперативной памяти и видеокартой GeForce 9600M GT. Некоторые игры могут быть ограничены конфигурацией вашего компьютера. Интернет

Related links: